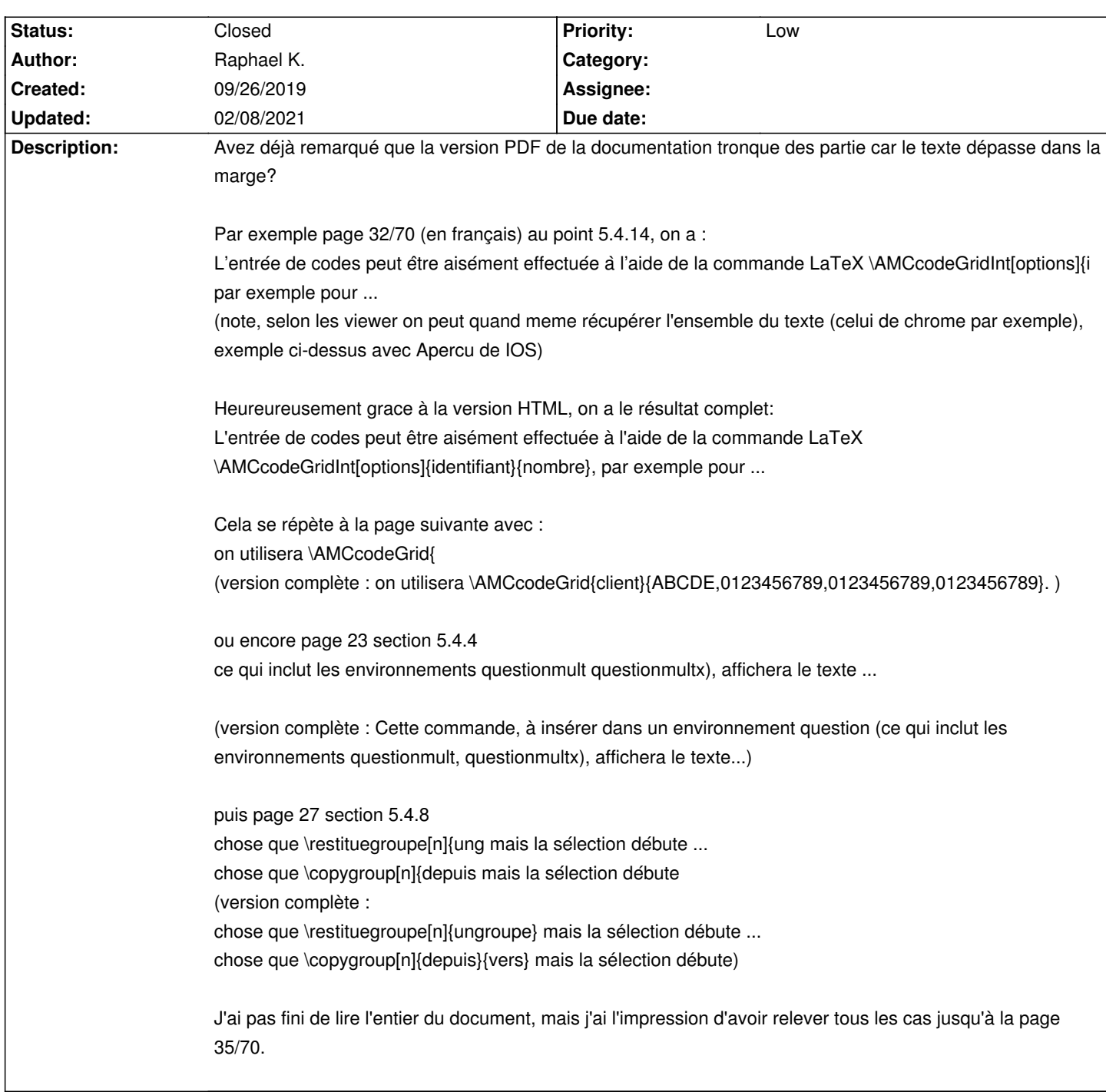

## **Auto Multiple Choice - Bug # 666: documentation pdf : texte dépasse et**

## **History**

## **02/08/2021 10:50 am - Alexis Bienvenüe**

*- Status changed from New to Closed*

*- % Done changed from 0 to 100*

Merci pour le signalement. Ce devrait être bon maintenant : git:9dcc0c31.